### **Memory Allocation**

**Alan L. Cox alc@rice.edu**

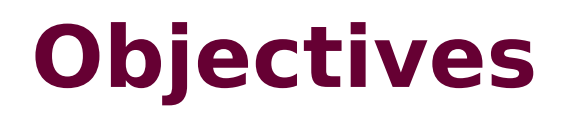

**Be able to recognize the differences between static and dynamic memory allocation**

**Be able to use malloc() and free() to manage dynamic memory in your programs**

**Be able to analyze programs for memory management related bugs**

## **Big Picture**

**C gives you access to underlying data representations & layout**

- **Needed for systems programming**
- **Dangerous for application programming**
- **Necessary to understand**

#### **Memory is a finite sequence of fixed-size storage cells**

- **Most machines view storage cells as bytes**
	- **"byte-addresses"**
	- **Individual bits are not addressable**
- **May also view storage cells as words**

## **A Running Program's Memory**

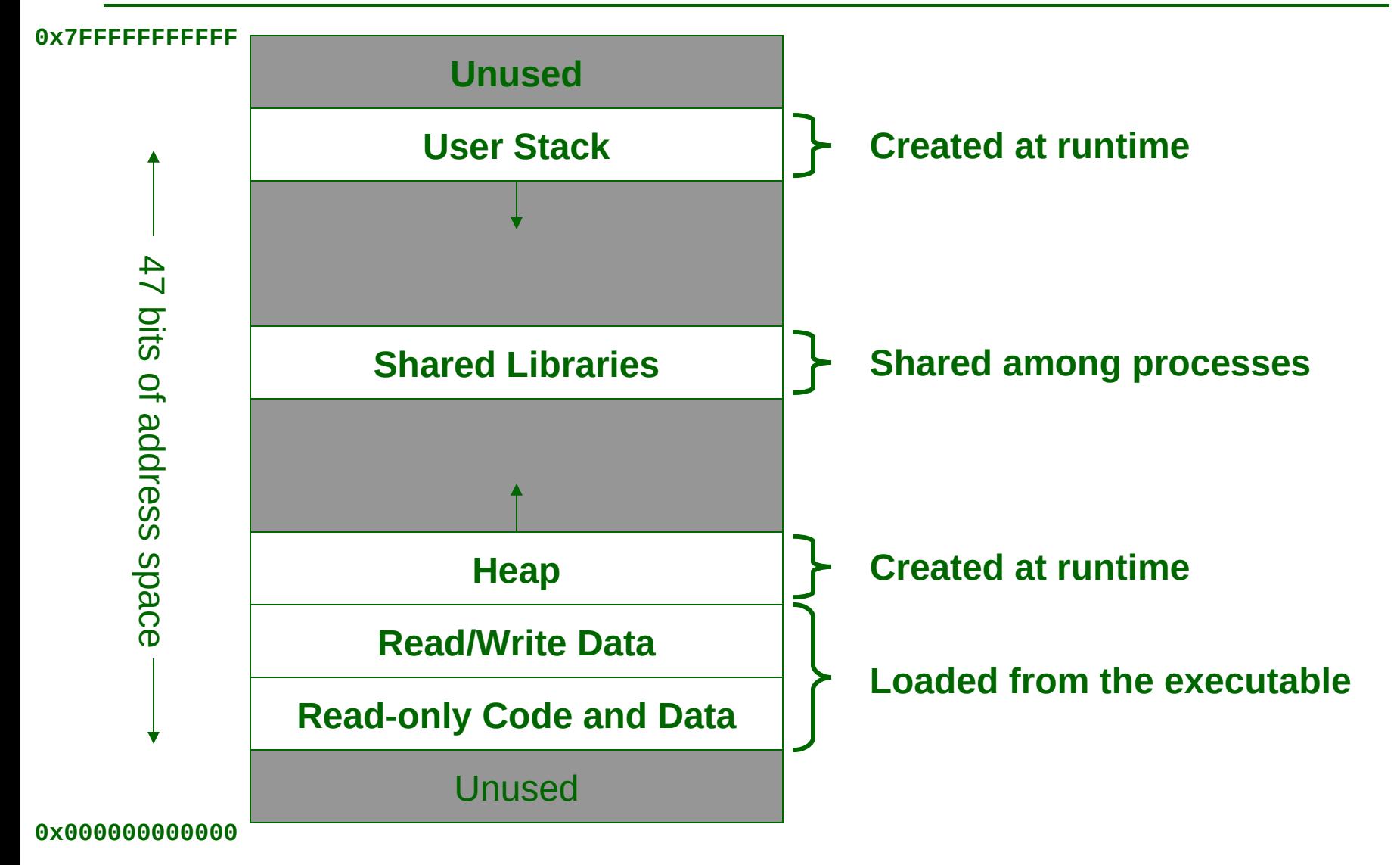

### **Allocation**

### **For all data, memory must be allocated**

**Allocated = memory space reserved**

#### **Two questions:**

- **When do we know the size to allocate?**
- **When do we allocate?**

#### **Two possible answers for each:**

- **Compile-time (static)**
- **Run-time (dynamic)**

## **How much memory to allocate?**

#### **Sometimes obvious:**

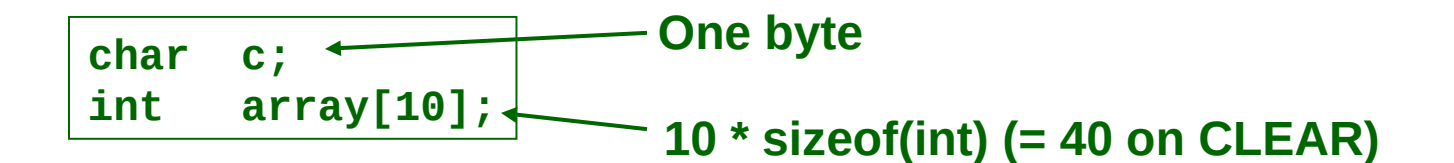

#### **Sometimes not:**

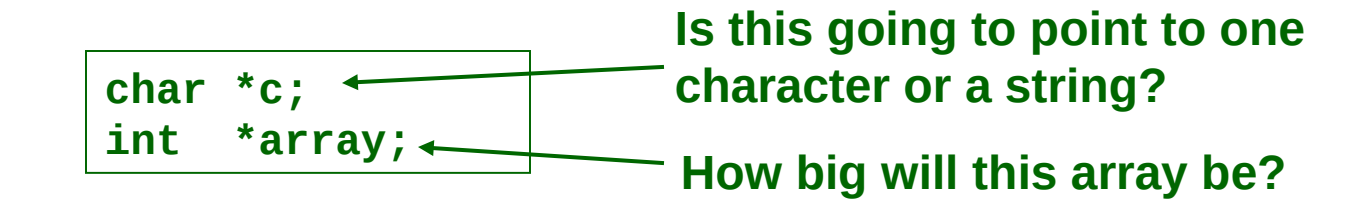

#### **How will these be used???**

- **Will they point to already allocated memory (what we've seen so far)?**
- **Will new memory need to be allocated (we haven't seen this yet)?**

## **malloc()**

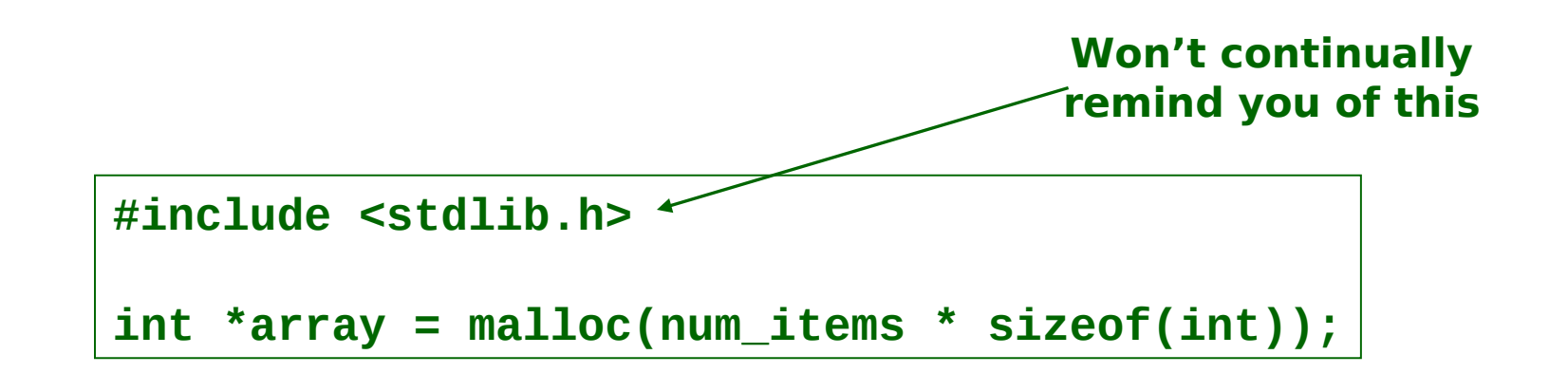

#### **Allocate memory dynamically**

- **Pass a size (number of bytes to allocate)**
	- **Finds unused memory that is large enough to hold the specified number of bytes and reserves it**
- **Returns a void \* that points to the allocated memory**
	- **No typecast is needed for pointer assignment**
- **Essentially equivalent to new in Java and C++**

# **Using malloc()**

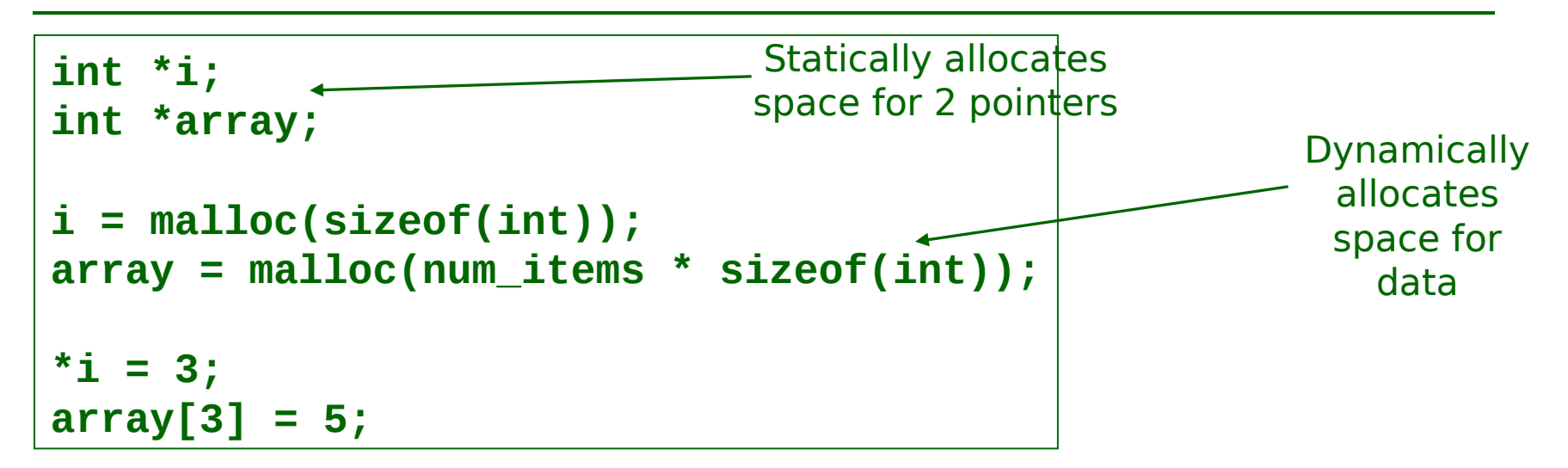

#### **i and array are interchangeable**

- **Arrays pointers to the initial (0th) array element**
- **i could point to an array, as well**
- **May change over the course of the program**

### **Allocated memory is not initialized!**

 **calloc zeroes allocated memory (otherwise, same as malloc; details to come in lab)**

## **Using malloc()**

#### **Always check the return value of system calls like malloc() for errors**

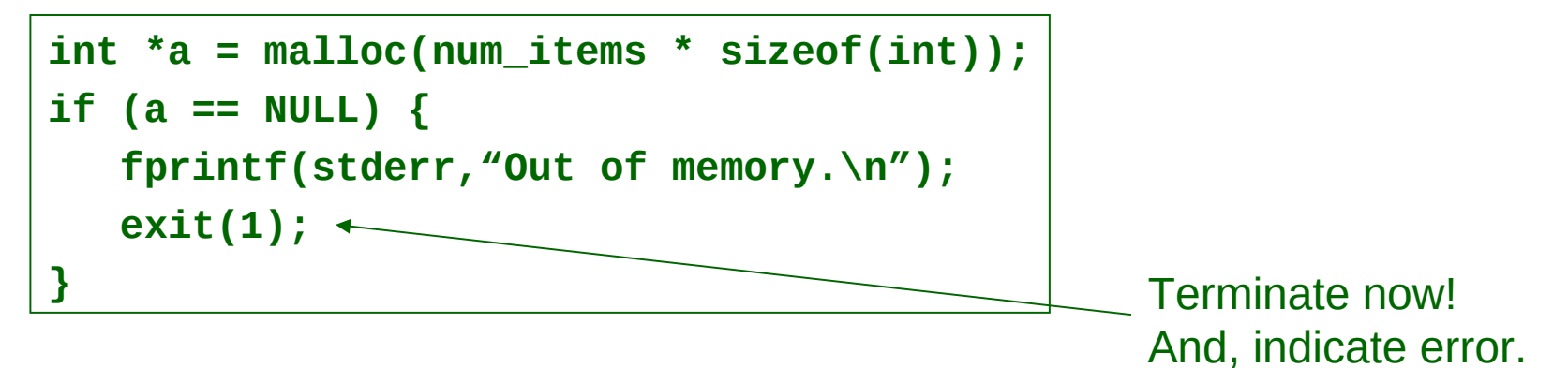

- **For brevity, won't in class**
	- **Lab examples will**
- **Textbook uses capitalization convention**
	- **Capitalized version of functions are wrappers that check for errors and exit if they occur (i.e. Malloc)**
	- **May not be appropriate to always exit on a malloc error, though, as you may be able to recover memory**

### **When to Allocate?**

#### **Static time**

 **Typically global variables:**

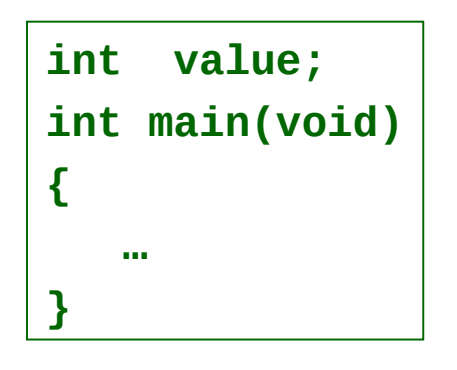

 **Only one copy ever exists, so can allocate at compile-time**

#### **Dynamic time**

**Typically local variables:**

```
int f(…)
{
    int value;
 …
}
int main(void)
{
    …
}
```
 **One copy exists for each call – may be unbounded # of calls, so can't allocate at compile-time**

### **When to Allocate?**

#### **Static time**

**Some local variables:**

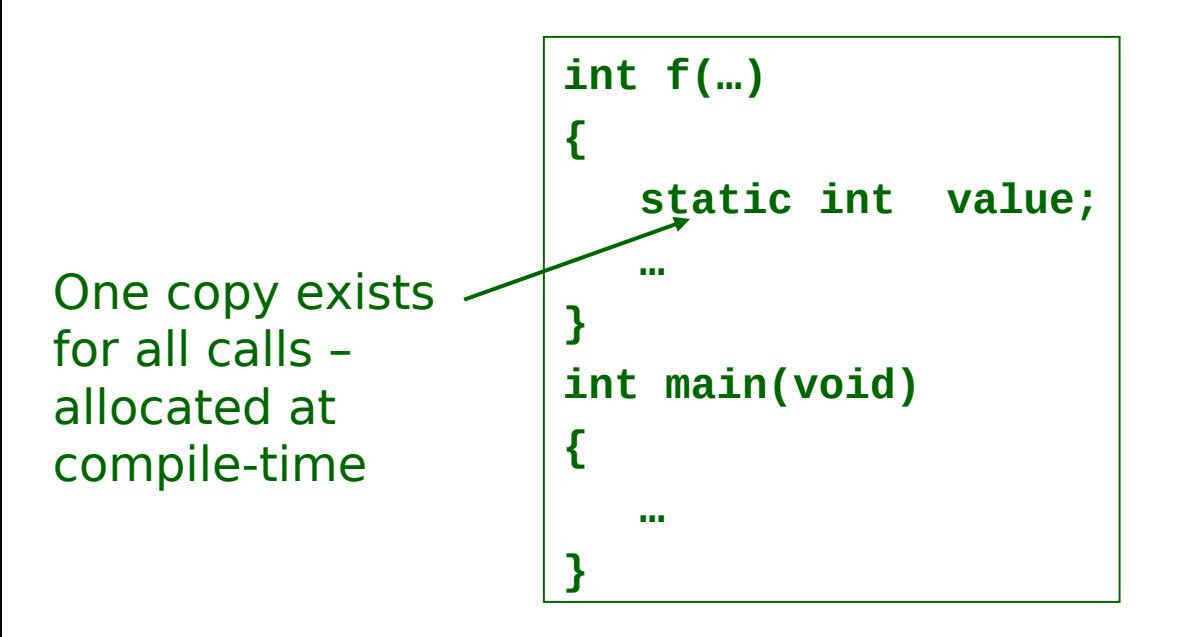

Confusingly, local **static** has nothing to do with global **static**!

### **Allocation in Process Memory**

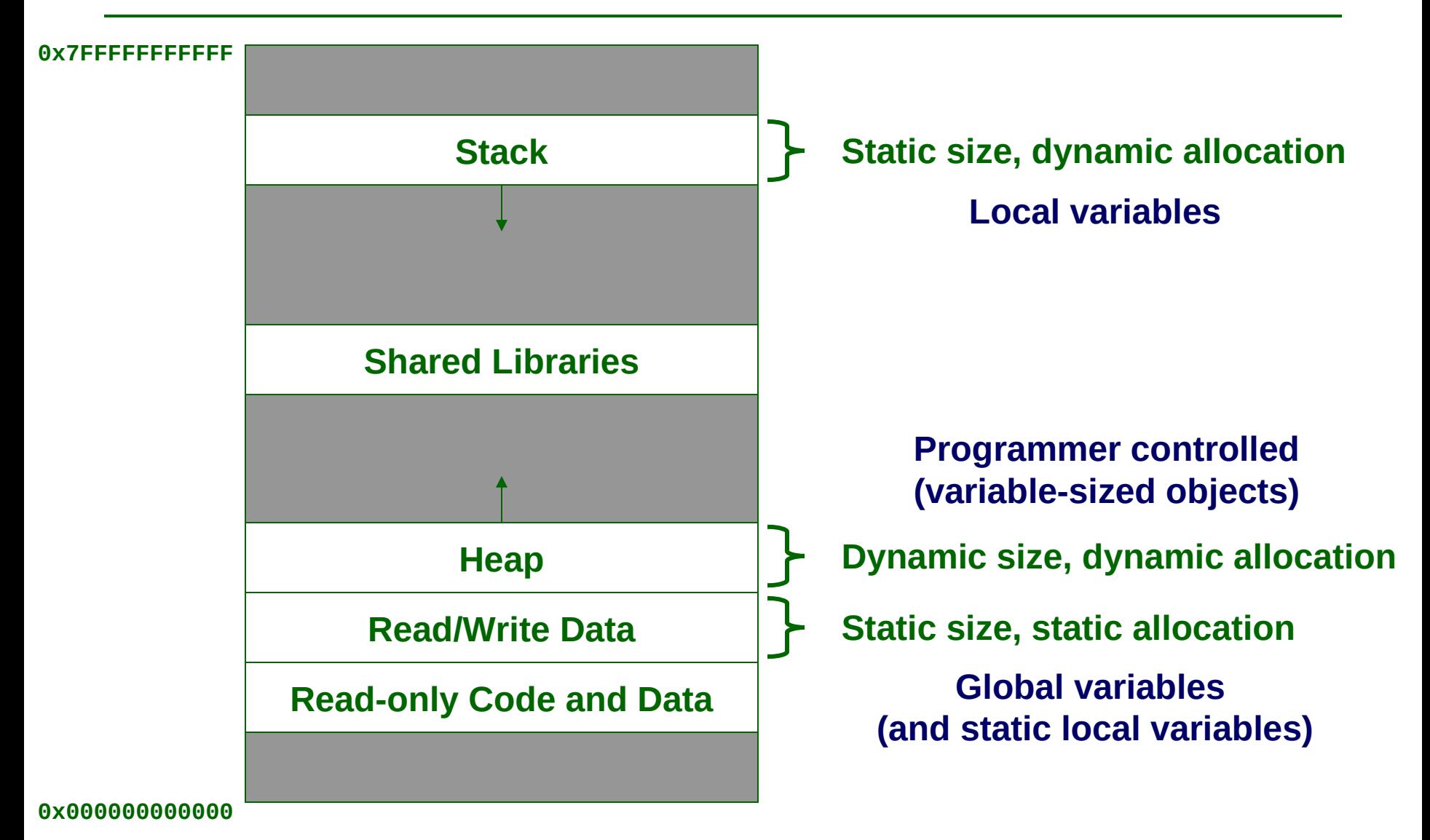

### **Deallocation**

#### **Space allocated via declaration (entering scope) is deallocated when exiting scope**

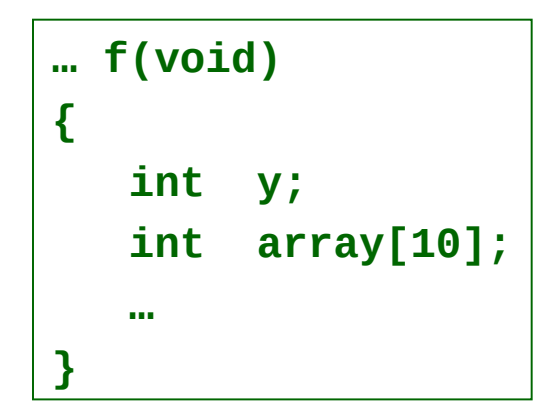

 **Can't refer to y or array outside of f(), so their space is deallocated upon return**

### **Deallocation**

#### **malloc() allocates memory explicitly**

- **Must also deallocate it explicitly (using free())!**
- **Not automatically deallocated (garbage collected) as in Python and Java**
- **Forgetting to deallocate leads to memory leaks & running out of memory**

```
int *a = malloc(num_items * sizeof(int));
…
free(a);
…
a = malloc(2 * num_items * sizeof(int));
```
#### **Must not use a freed pointer unless reassigned or reallocated**

### **Deallocation**

#### **Space allocated by malloc() is freed when the program terminates**

- **If data structure is used until program termination, don't need to free**
- **Entire process' memory is deallocated**

### **Back to create\_date**

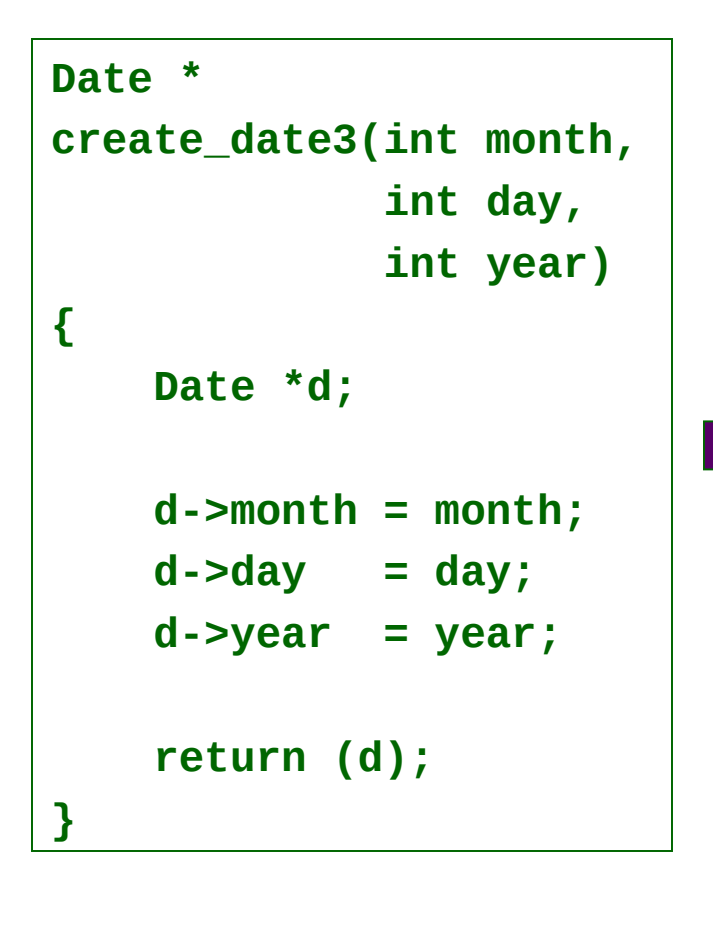

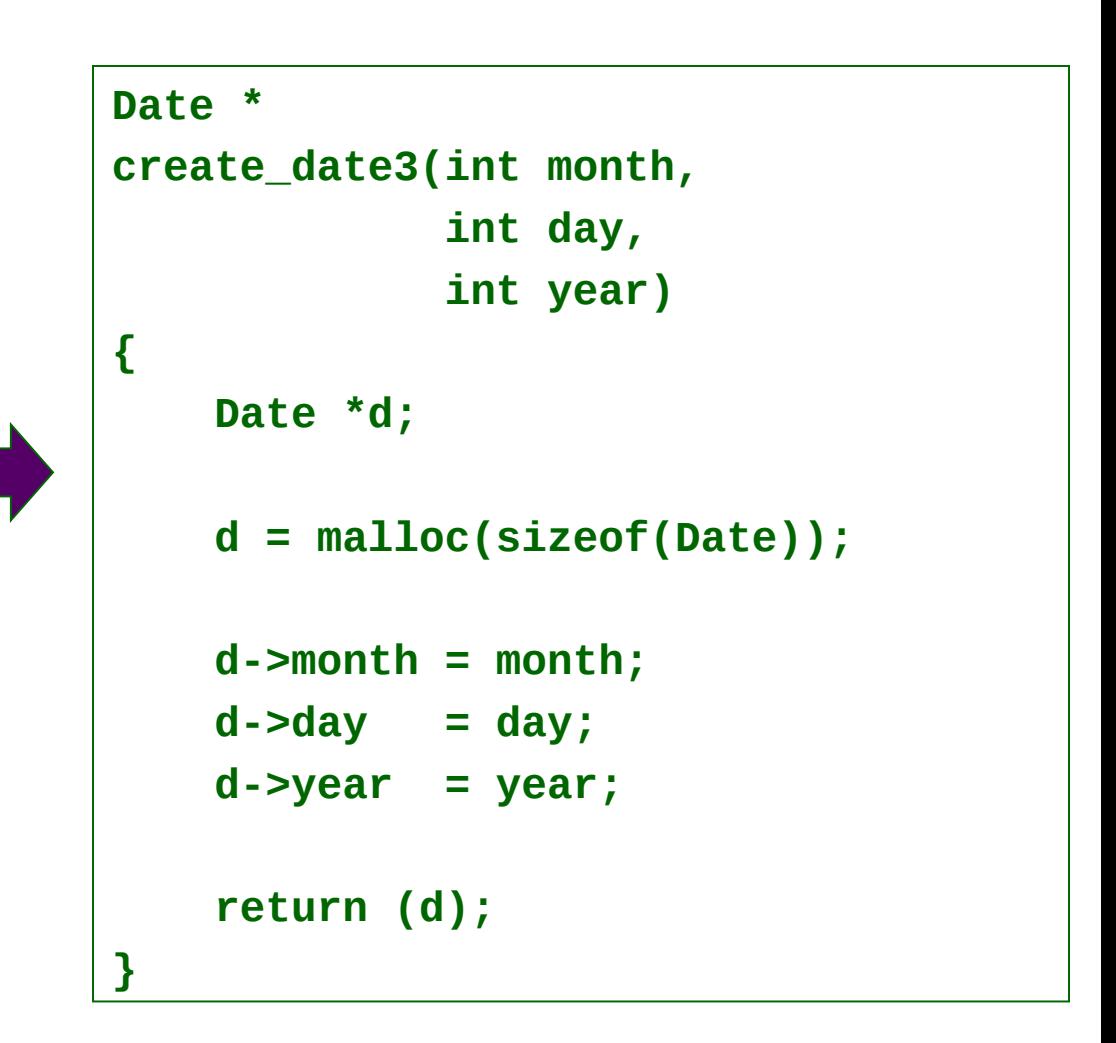

### **Pitfall**

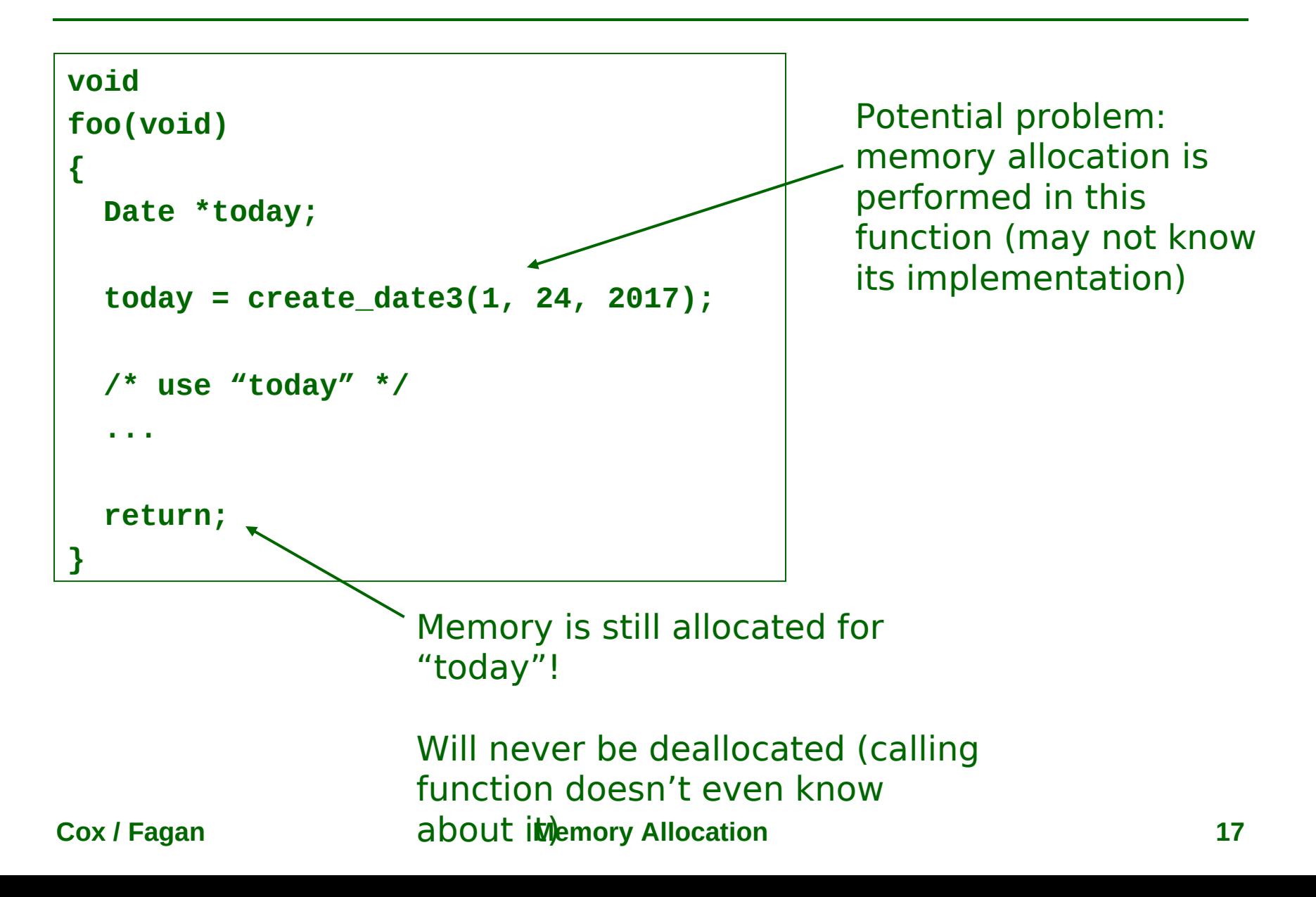

### **Possible Solutions**

```
void
foo(void)
{
   Date *today;
   today = create_date3(…);
   /* use "today" */
 ...
   free(today);
   return;
}
  Explicitly deallocate 
  memory – specification of 
  create_date3 must tell you 
  to do this
```

```
void
 foo(void)
 {
    Date *today;
    today = create_date3(…);
    /* use "today" */
  ...
    destroy_date(today);
    return;
 }
Complete the abstraction – 
"create" has a corresponding
```
"destroy"

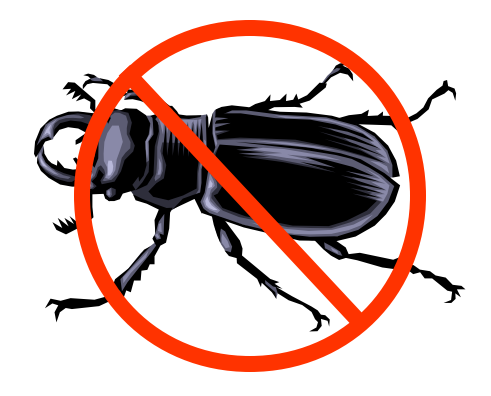

### **Common Memory Management Mistakes**

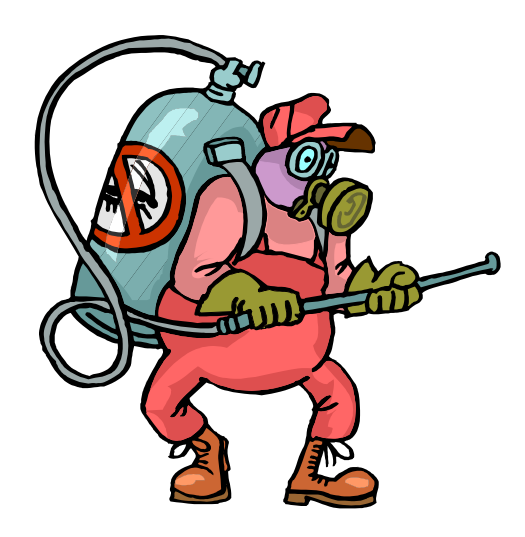

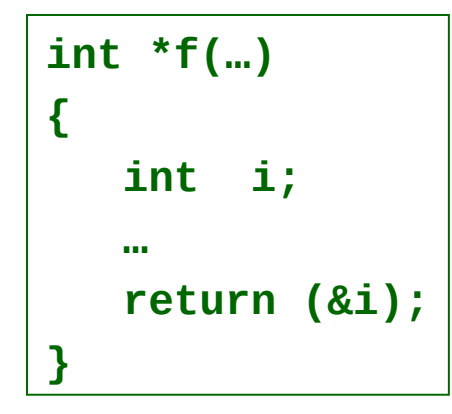

**int \*make\_array(…)**

**{**

**}**

```
 int array[10];
```

```
 …
   return (array);
```
**Consider j = \*f()**

### **Leads to referencing deallocated memory**

**Never return a pointer to a local variable!**

#### **Behavior depends on allocation pattern**

- **Space not reallocated (unlikely) works**
- **Space reallocated very unpredictable**

### **One Solution**

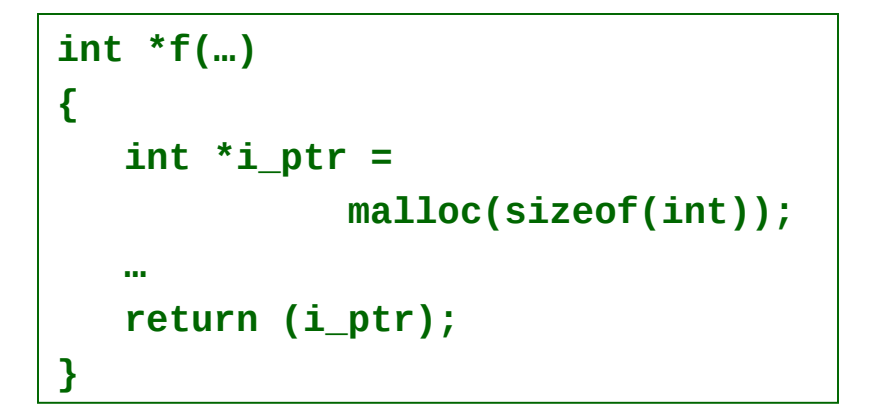

```
int *make_array(…)
{
    int *array =
              malloc(10 * sizeof(int));
 …
    return (array);
}
```
### **Allocate with malloc(), and return the pointer**

- **Upon return, space for local pointer variable is deallocated**
- **But the malloc-ed space isn't deallocated until it is free-d**
- **Potential memory leak if caller is not careful, as with create\_date3…**

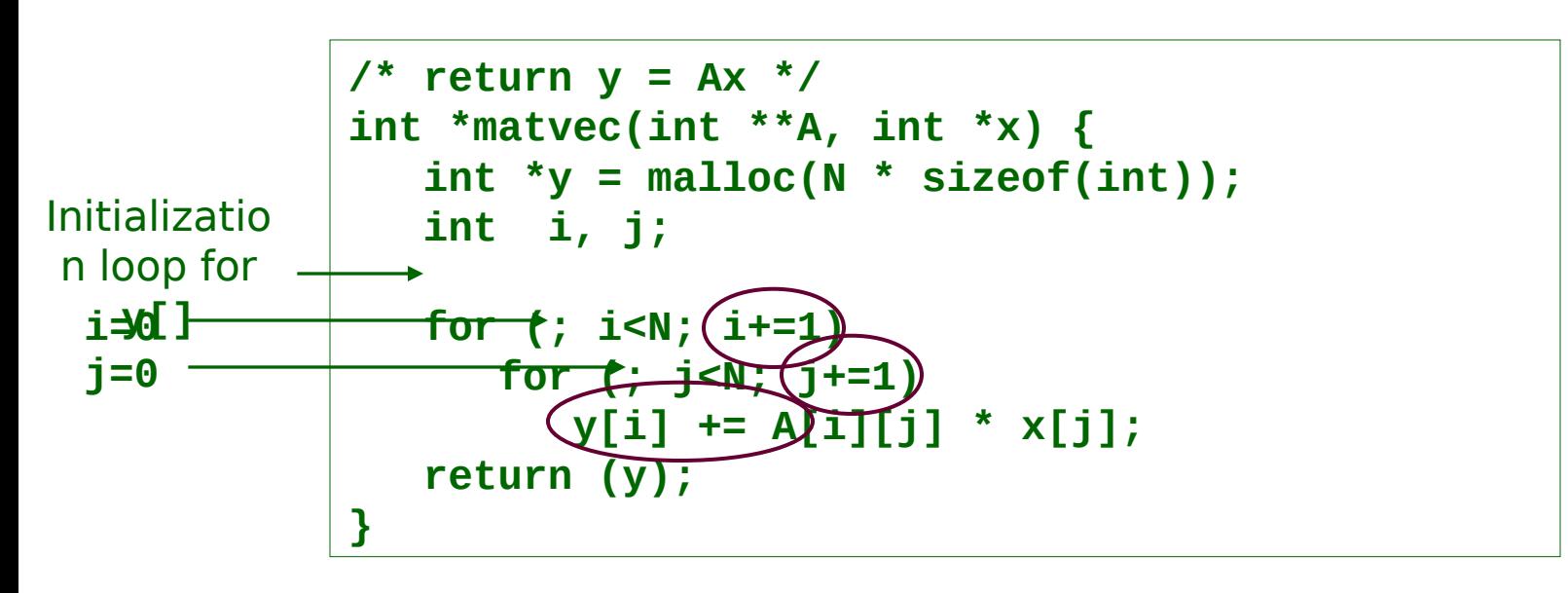

#### **malloc-ed & declared space is not initialized!**

- **i, j, y[i] initially contain unknown data garbage**
- **Often has zero value, leading to seemingly correct results**

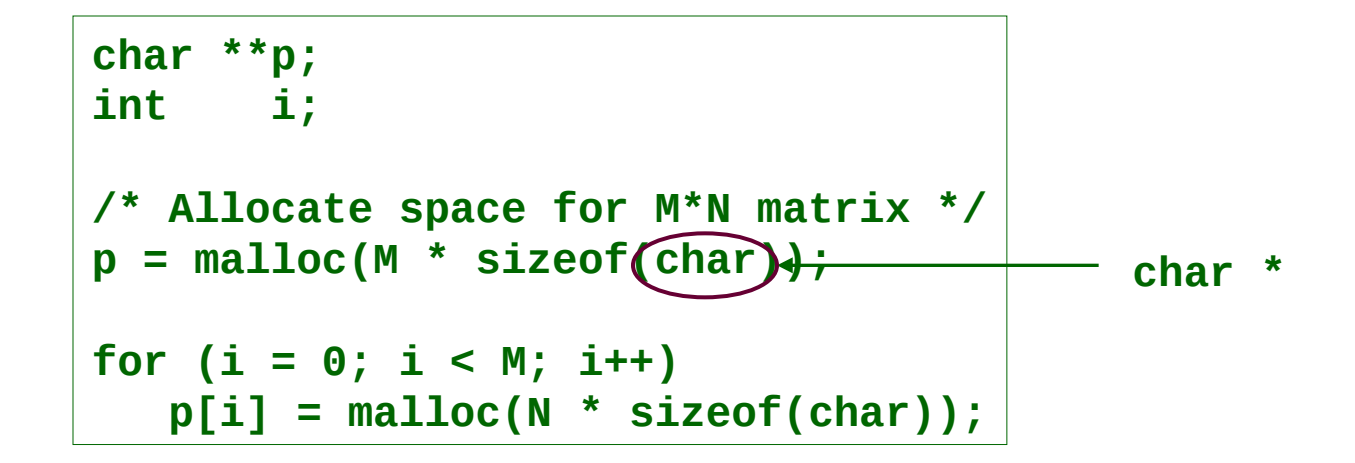

#### **Allocates wrong amount of memory**

**Leads to writing unallocated memory**

### **Explanation**

Heap region in memory (each rectangle represents one byte) Assume  $M = N = 2$ , a memory address is 64 bit or 8 byte

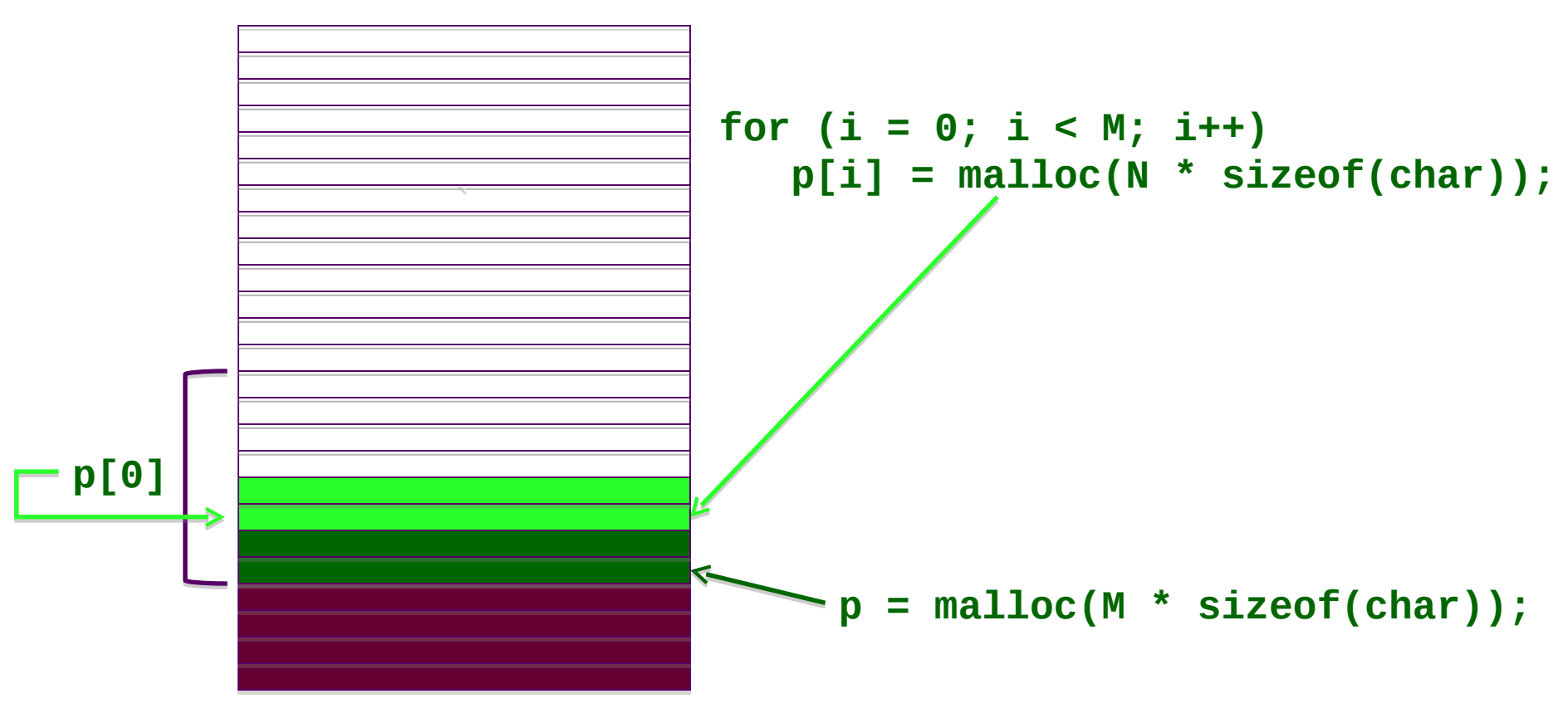

### **Corrected code**

Heap region in memory (each rectangle represents one byte) Assume  $M = N = 2$ , a memory address is 64 bit or 8 byte

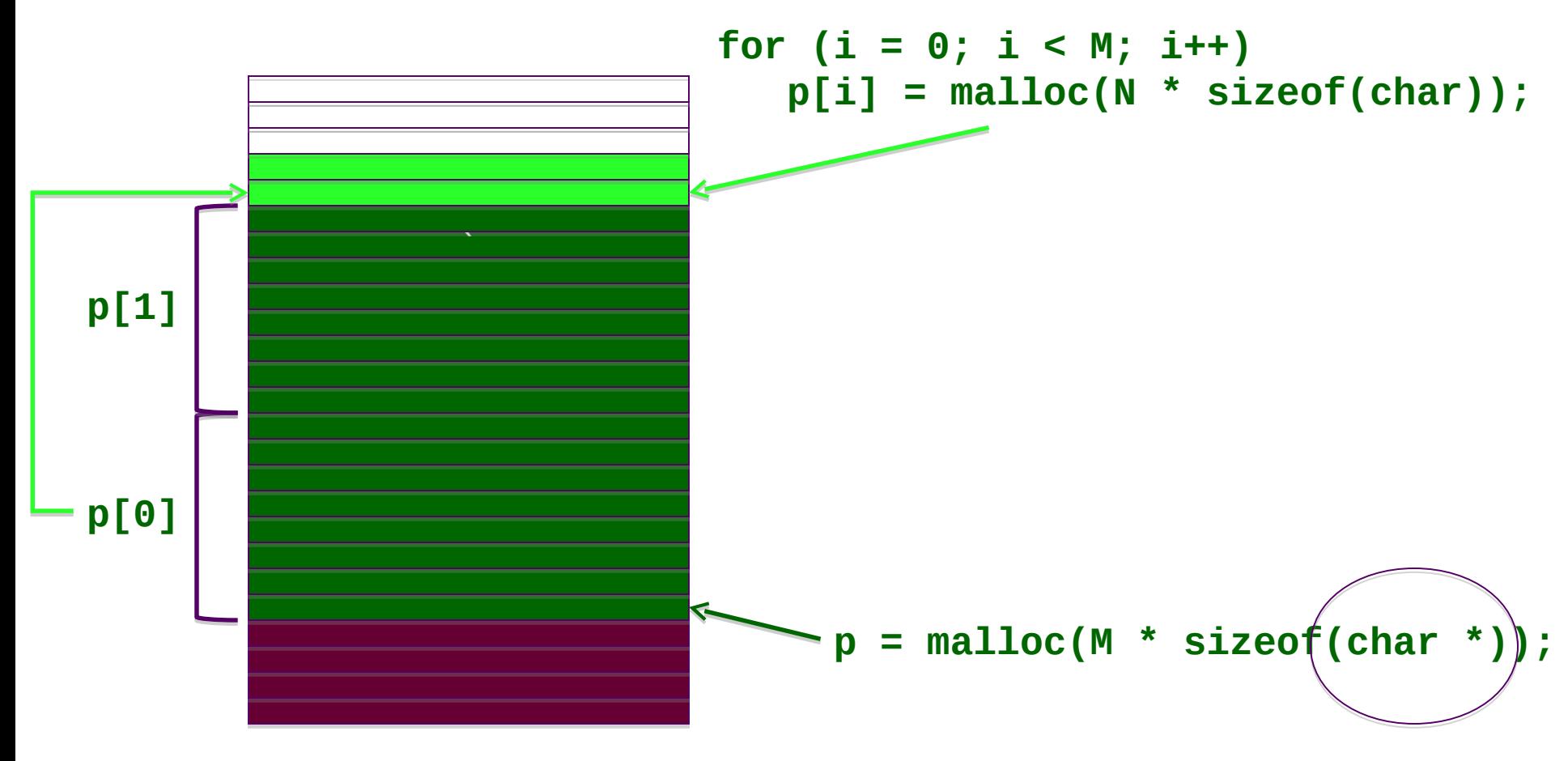

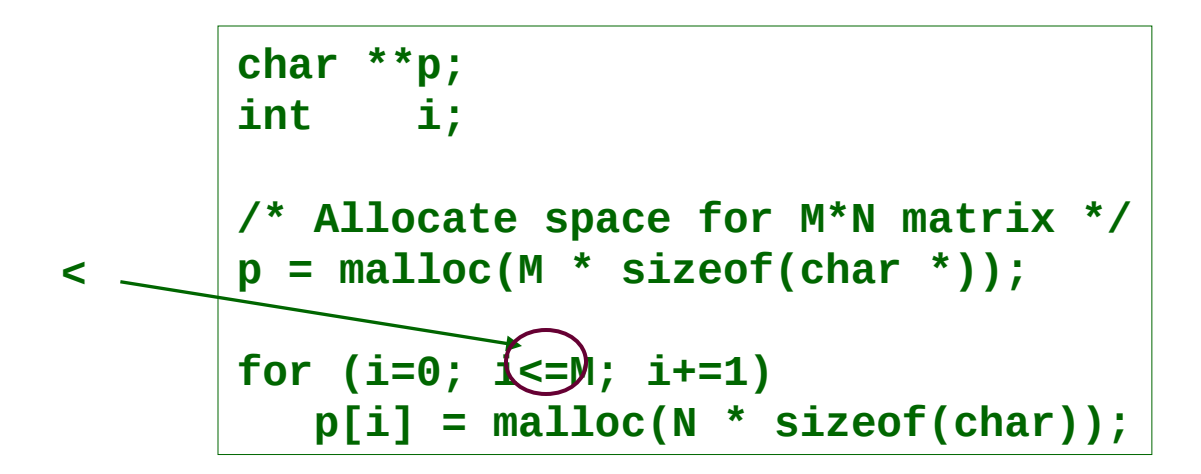

#### **Off-by-1 error**

- **Uses interval 0…M instead of 0…M-1**
- **Leads to writing unallocated memory**

### **Be careful with loop bounds!**

## **Using const**

#### **const int \* size**

- **Pointer to a constant integer**
- **Cannot write to \*size**

#### **int \* const size**

- **Constant pointer to an integer**
- **Cannot modify the pointer (size)**
- **Can write to \*size**

```
char *
xyz(char * to, const char * from)
{
    char *save = to;
    for (; (*to = *from); ++from, ++to);
    return(save);
}
```
**char \*s = "1234567"; … char t[7]; strcpy(t, s);** 

```
char *
strcpy(char * to, const char * from)
{
    char *save = to;
    for (; (*to = *from); ++from, ++to);
    return(save);
}
```
### **t[] doesn't have space for string terminator**

**Leads to writing unallocated memory**

#### **One way to avoid:**

```
char *s = "1234567";
…
char *t = malloc((strlen(s) + 1) * sizeof(char));
strcpy(t, s);
```
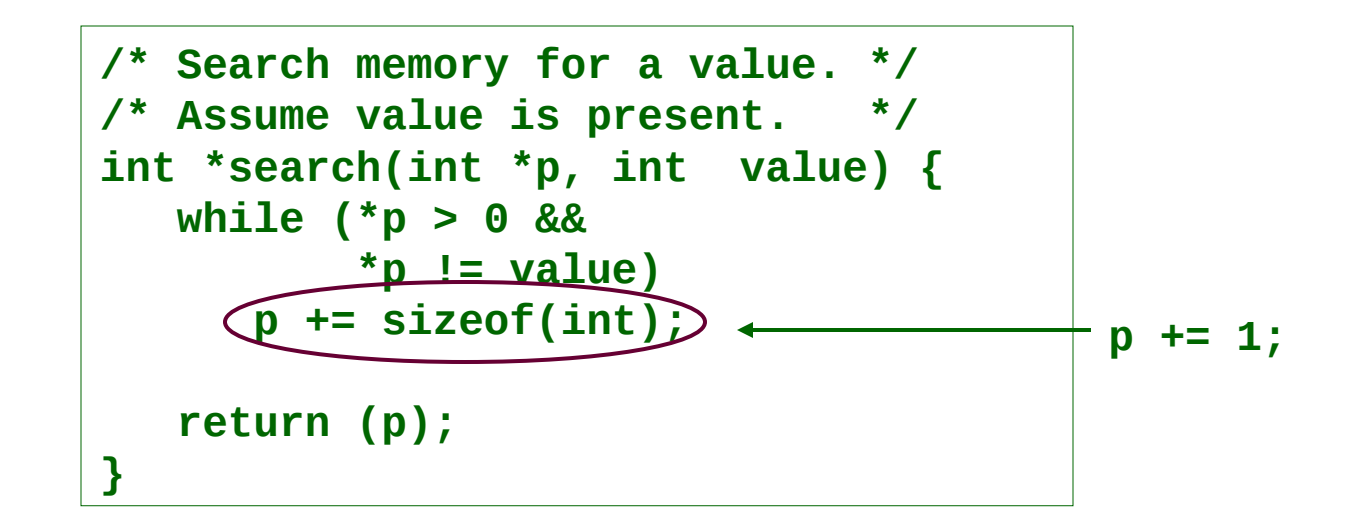

#### **Misused pointer arithmetic**

- **Search skips some data, can read unallocated memory, and might not ever see value**
- **Should never add sizeof() to a pointer**
- **Could consider rewriting this function & its uses to use array notation instead**

$$
x = \text{malloc}(N * \text{sizeof(int)});
$$
\n
$$
\text{free}(x);
$$
\n
$$
y = \text{malloc}(M * \text{sizeof(int)});
$$
\n
$$
\text{for } (i = 0; i < M; i++) \{
$$
\n
$$
\text{y[i]} < \text{x[i]}; \text{x[i]} > \text{1};
$$

#### **Premature free()**

**Reads and writes deallocated memory**

### **Behavior depends on allocation pattern**

- **★ Space not reallocated → works**
- **Space reallocated very unpredictable**

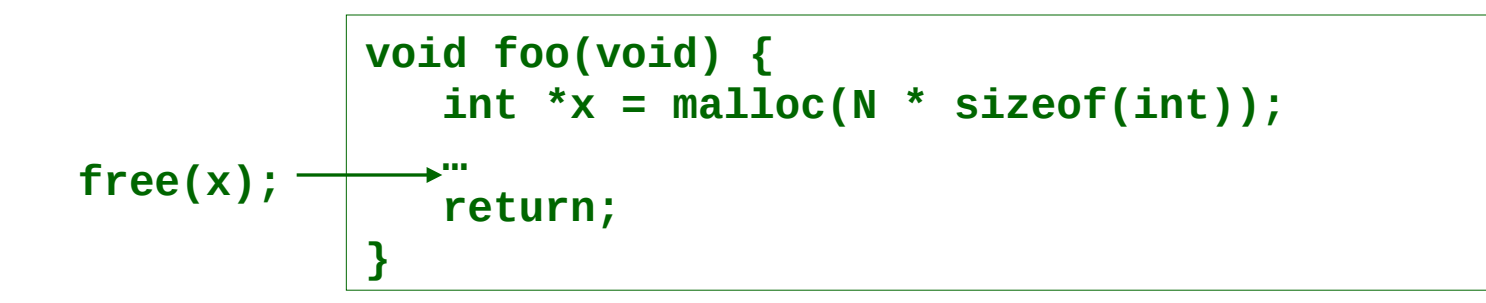

#### **Memory leak – doesn't free malloc-ed space**

 **Data still allocated, but inaccessible, since can't refer to x**

#### **Slows future memory performance**

```
struct ACons {
    int first;
    struct ACons *rest;
};
typedef struct ACons *List;
List cons(int first, List rest) {
    List item = malloc(sizeof(struct ACons));
    item->first = first;
    item->rest = rest;
    return (item);
}
void foo(void) {
    List list = cons(1, cons(2, cons(3, NULL)));
 …
   free(list);
    return;
}
                                              A peek at one 
                                              way to define
                                                   lists
```
### **Example continued**

**Memory leak – frees only beginning of data structure**

- **Remainder of data structure is still allocated, but inaccessible**
- **Need to write deallocation (destructor) routines for each data structure**

### **Putting it together…**

**string pointer struct malloc() simple I/O simple string operations**

## **What does action1() do?**

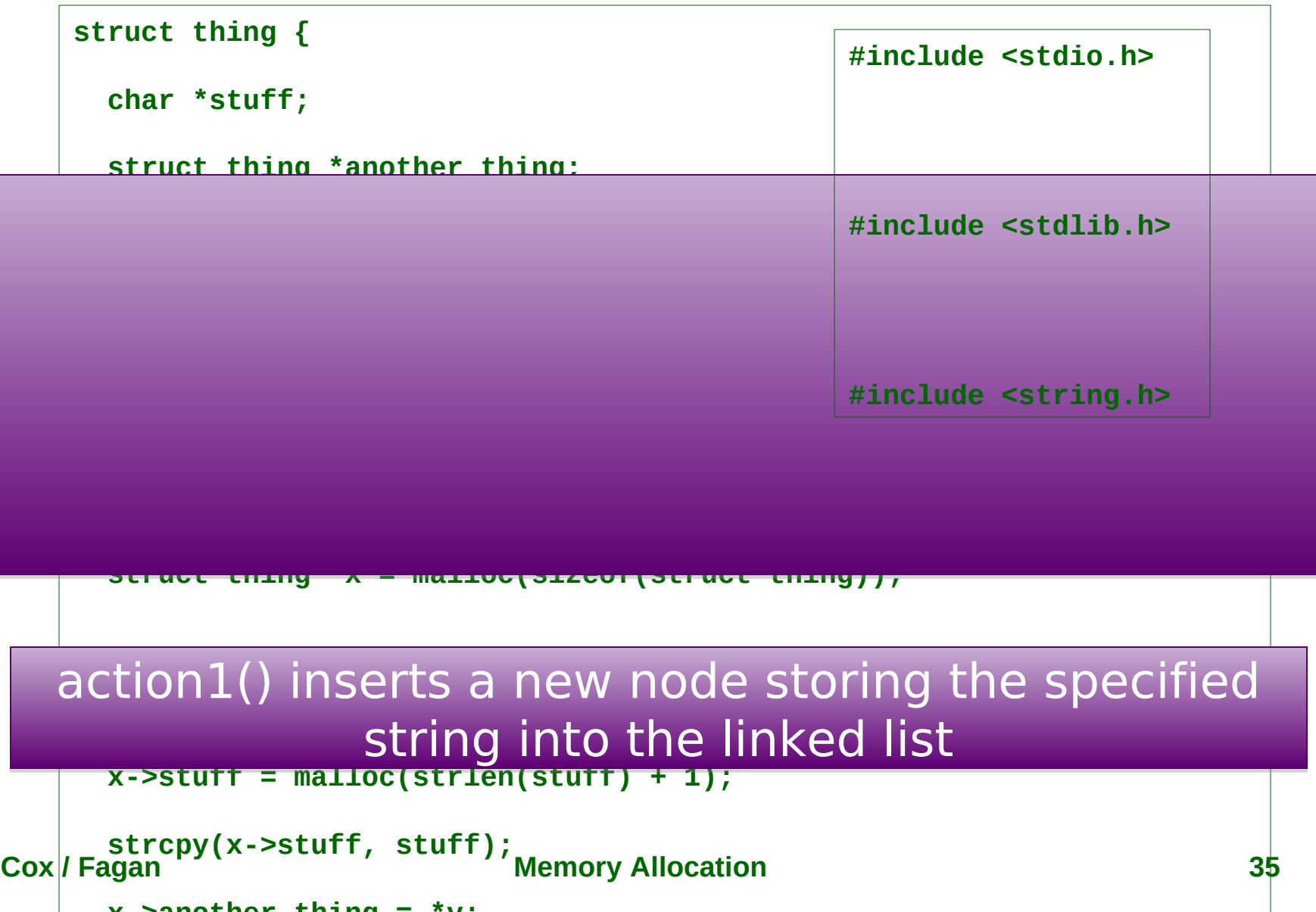

## **What does action2() do?**

```
struct thing { 
   char *stuff; 
   struct thing *another_thing; 
}; 
void 
action2(struct thing **y) 
{ 
   struct thing *x;
```
*which we have the set of the set of the set of the set of the set of the set of the set of the set of the set of the set of the set of the set of the set of the set of the set of the set of the set of the set of the set* action2() prints the strings stored in the action2() prints the strings stored in the linked list nodes sequentially linked list nodes sequentially

 **printf("%s ", x->stuff);** 

 $\mathbf{a}$ 

```
Cox / Fagan Memory Allocation 36
   y = &x->another_thing;
```
### **What does action3() do?**

```
struct thing { 
   char *stuff; 
   struct thing *another_thing; 
}; 
int 
action3(struct thing **y, const char *stuff) 
{ 
   struct thing *x;
  while ((x = *y) := NULL) {

action3() finds out whether a string
 return (1); 
                 is stored in the linked list
is stored in the linked list
```
 **else** 

```
Cox / Fagan \frac{1}{2} \frac{1}{2} \frac{1}{2} \frac{1}{2} \frac{1}{2} \frac{1}{2} \frac{1}{2} \frac{1}{2} \frac{1}{2} \frac{1}{2} \frac{1}{2} \frac{1}{2} \frac{1}{2} \frac{1}{2} \frac{1}{2} \frac{1}{2} \frac{1}{2} \frac{1}{2} \frac{1}{2} \frac{1}{2} \frac{1}{2} \frac 
             \mathsf{r}<sup>ayan</sup> y = &x->another_thing<sup>rem</sup>
```
### **What does action4() do?**

```
struct thing { 
   char *stuff; 
   struct thing *another_thing; 
}; 
void 
action4(struct thing **y, const char *stuff) 
{ 
   struct thing *x;
```
#### **Example 20 Manufacture** ( $\boldsymbol{\theta}$ *i* **if (straight)**  $\frac{1}{2}$  **if (straight)**  $\frac{1}{2}$  **if (straight)**  $\frac{1}{2}$  **if (straight)**  $\frac{1}{2}$  **if (straight)**  $\frac{1}{2}$  **if (straight)**  $\frac{1}{2}$  **if (straight)**  $\frac{1}{2}$  **if (straight)**  $\frac{1}{2}$  **if (straight)**  $\frac{1}{2}$  **i** action4() deletes the first list node that save space stores the specified string stores the specified string

```
Cox / Fagan Memory Allocation 38
   *y = x->another_thing; 
Cox/Fagan
       free(x->stuff);
```
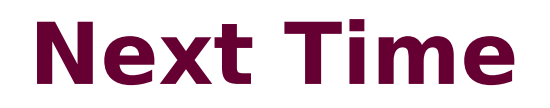

### **Lab: Debugging Assembly**